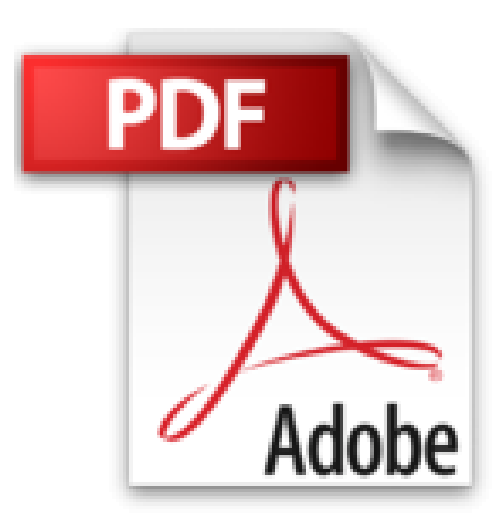

# **Word et Excel 2008 Mac Poche Pour les Nuls**

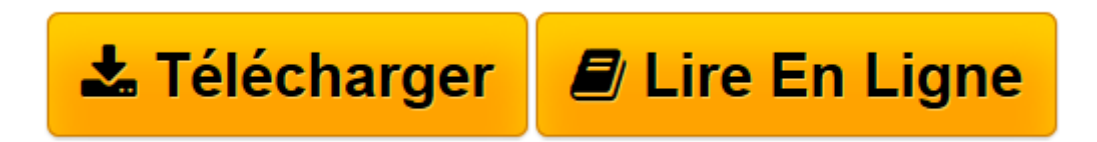

[Click here](http://bookspofr.club/fr/read.php?id=2754008608&src=fbs) if your download doesn"t start automatically

# **Word et Excel 2008 Mac Poche Pour les Nuls**

Doug Lowe

**Word et Excel 2008 Mac Poche Pour les Nuls** Doug Lowe

**[Télécharger](http://bookspofr.club/fr/read.php?id=2754008608&src=fbs)** [Word et Excel 2008 Mac Poche Pour les Nuls ...pdf](http://bookspofr.club/fr/read.php?id=2754008608&src=fbs)

**[Lire en ligne](http://bookspofr.club/fr/read.php?id=2754008608&src=fbs)** [Word et Excel 2008 Mac Poche Pour les Nuls ...pdf](http://bookspofr.club/fr/read.php?id=2754008608&src=fbs)

## **Téléchargez et lisez en ligne Word et Excel 2008 Mac Poche Pour les Nuls Doug Lowe**

416 pages Présentation de l'éditeur La première partie de ce livre est consacrée à Word 2008

### **Au programme**

Techniques d'édition de base avec Word - Utilisation du nouveau volet Office - Recherches et remplacements - Travail avec les blocs de texte - Une première impression, pas toujours la bonne - Polices de caractères et effets sur le texte - Formater pages et paragraphes - Les feuilles de style, une aide à la conception du document - Les modèles de documents, un modèle à suivre - Des tableaux en un éclair - Du texte en colonnes comme dans les magazines - Index et tables des matières comme dans un livre - Insérer images et objets - Le publipostage - Avec Word, créez une page Web c'est simple - Des étiquettes comme s'il en pleuvait.

La seconde partie de ce livre est consacrée à Excel 2008

### **Au programme**

C'est ma première feuille de calcul - Utiliser le nouveau volet Office - Améliorer la présentation avec quelques clics cosmétiques - Modifier les données - Une première impression, pas toujours la bonne - Travailler simultanément sur plusieurs feuilles - Un premier graphique, un deuxième, un troisième .... - Les bases de données pour quoi faire ? - Hyperliens et pages Web, quel jargon ! - Economiser son énergie avec les macros.

Download and Read Online Word et Excel 2008 Mac Poche Pour les Nuls Doug Lowe #RL7SN2GBMCJ

Lire Word et Excel 2008 Mac Poche Pour les Nuls par Doug Lowe pour ebook en ligneWord et Excel 2008 Mac Poche Pour les Nuls par Doug Lowe Téléchargement gratuit de PDF, livres audio, livres à lire, bons livres à lire, livres bon marché, bons livres, livres en ligne, livres en ligne, revues de livres epub, lecture de livres en ligne, livres à lire en ligne, bibliothèque en ligne, bons livres à lire, PDF Les meilleurs livres à lire, les meilleurs livres pour lire les livres Word et Excel 2008 Mac Poche Pour les Nuls par Doug Lowe à lire en ligne.Online Word et Excel 2008 Mac Poche Pour les Nuls par Doug Lowe ebook Téléchargement PDFWord et Excel 2008 Mac Poche Pour les Nuls par Doug Lowe DocWord et Excel 2008 Mac Poche Pour les Nuls par Doug Lowe MobipocketWord et Excel 2008 Mac Poche Pour les Nuls par Doug Lowe EPub **RL7SN2GBMCJRL7SN2GBMCJRL7SN2GBMCJ**